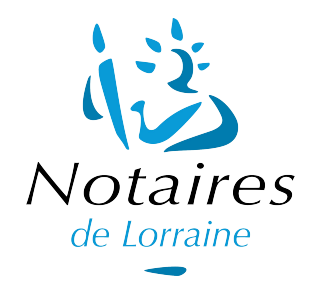

# FORMULAIRE de réclamation

Les champs marqués d'un \* doivent obligatoirement être renseignés

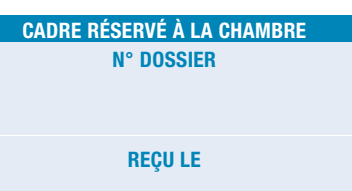

1. Adresser le formulaire dûment complété, daté et signé, accompagné des justificatifs :

- → Par voie postale à Chambre Interdépartementale des Notaires 22 Rue de la Ravinelle, 54000 Nancy
- $O<sub>U</sub>$
- → Par email à ci.nancy-reclamations@notaires.fr

2. Toute réclamation incomplète ne pourra être traitée. Par conséquent, vous voudrez bien veiller à compléter scrupuleusement le formulaire ci-dessous.

## **IDENTITE DU RÉCLAMANT**

## Si vous êtes une personne physique

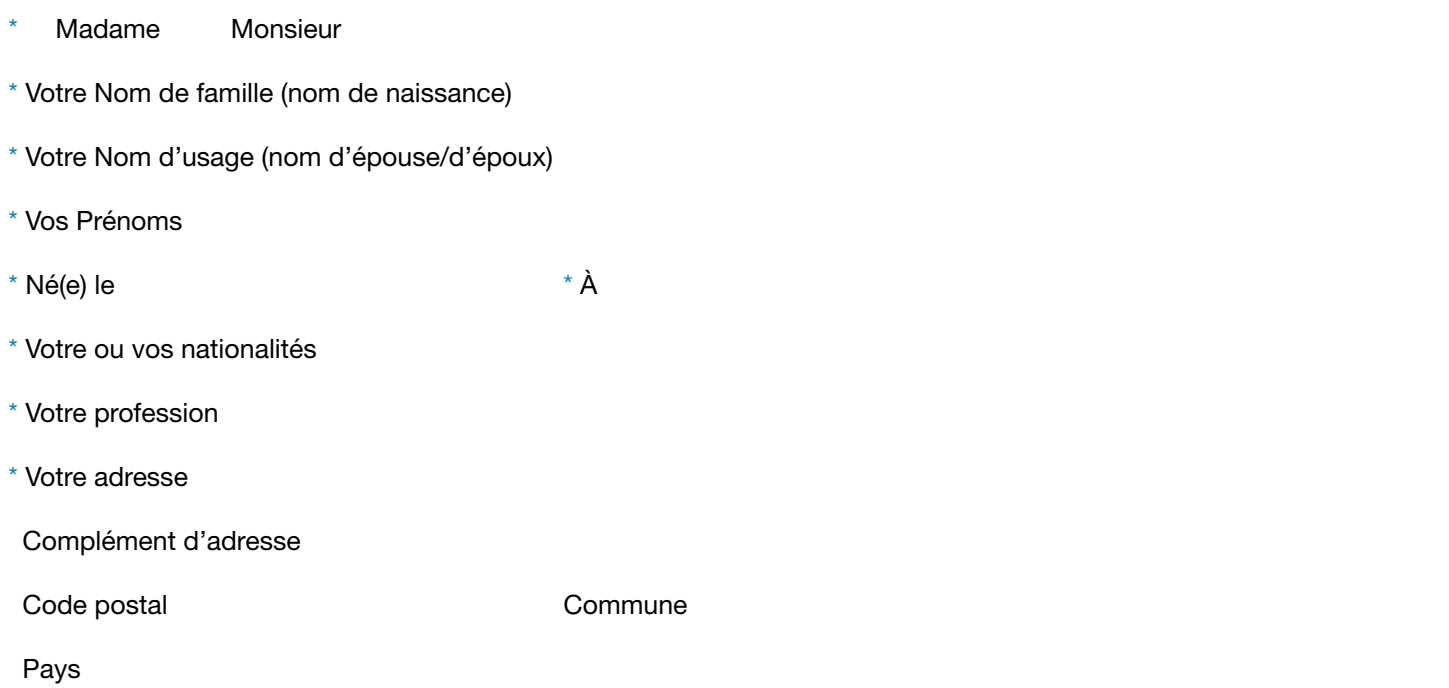

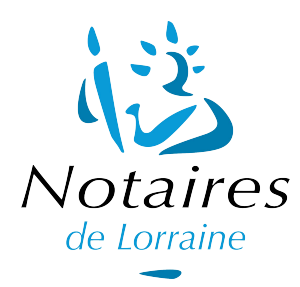

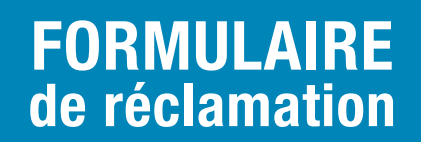

### Si vous êtes une personne morale

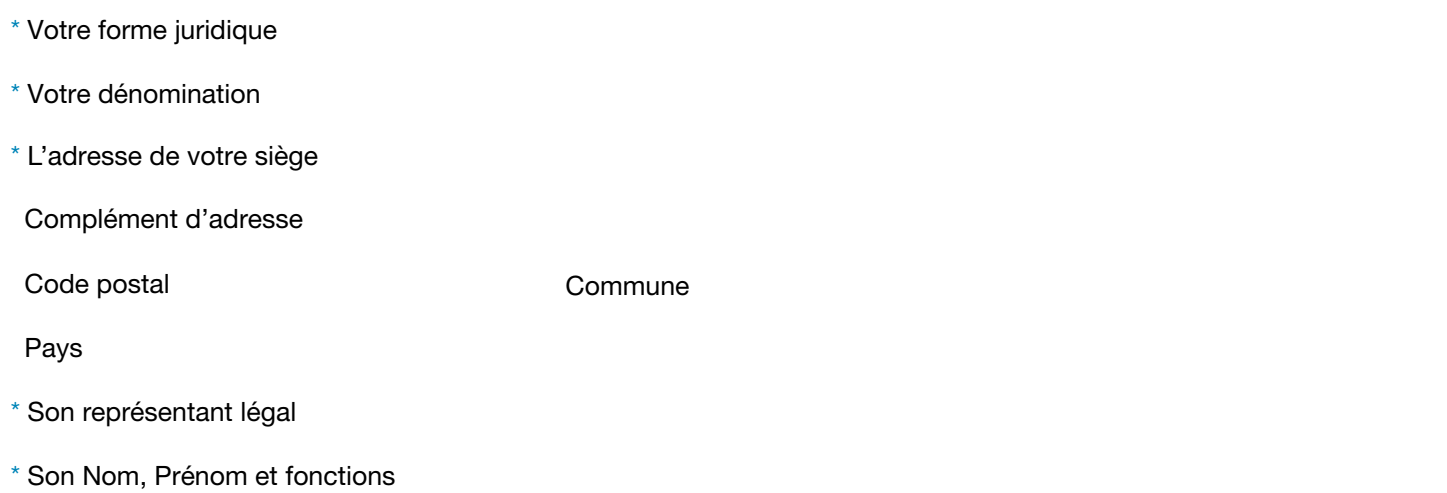

## Si vous représentez le réclamant

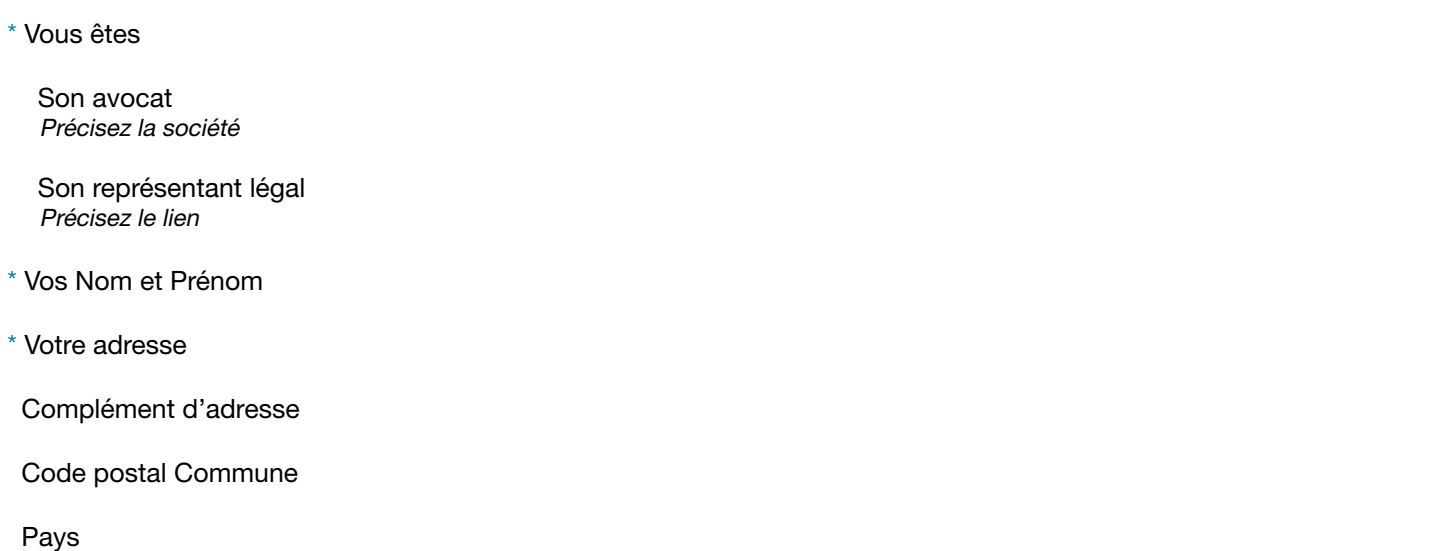

## Personne physique, morale, représentant légal ou avocat, vous êtes invités à communiquer les informations suivantes

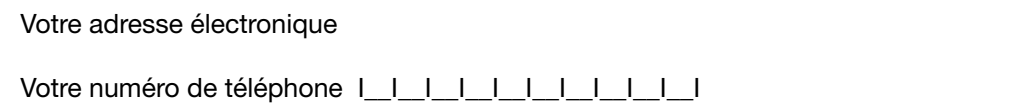

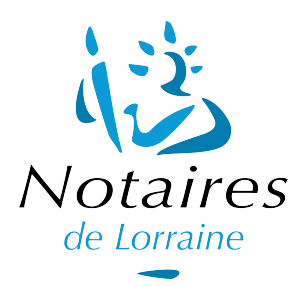

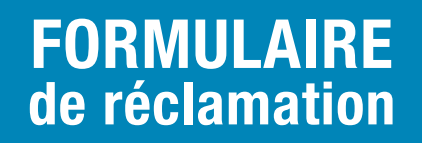

## **IDENTITÉ DU NOTAIRE MIS EN CAUSE**

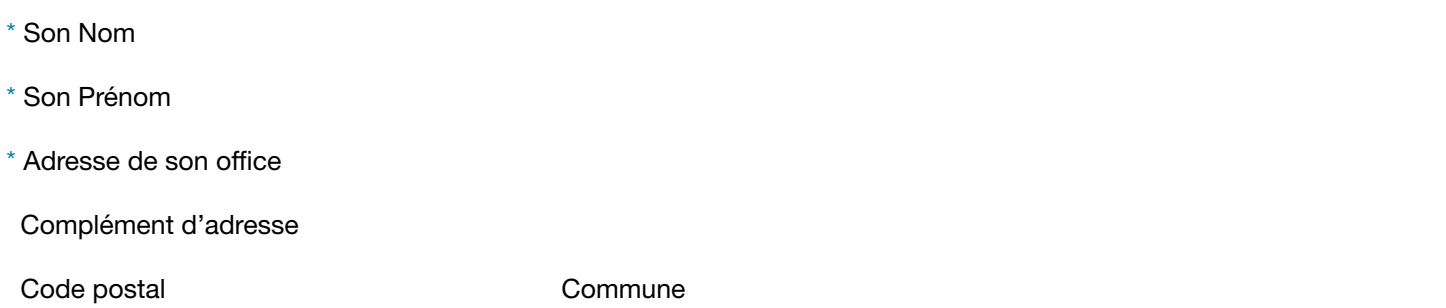

## **NATURE DE LA RÉCLAMATION**

\* Votre demande concerne Sélectionnez

\* Décrivez clairement et précisément l'objet de votre réclamation

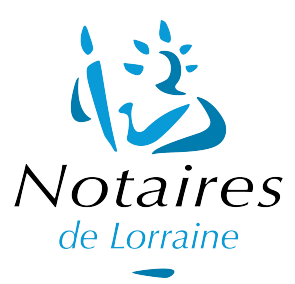

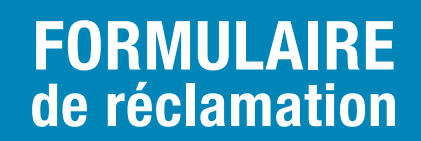

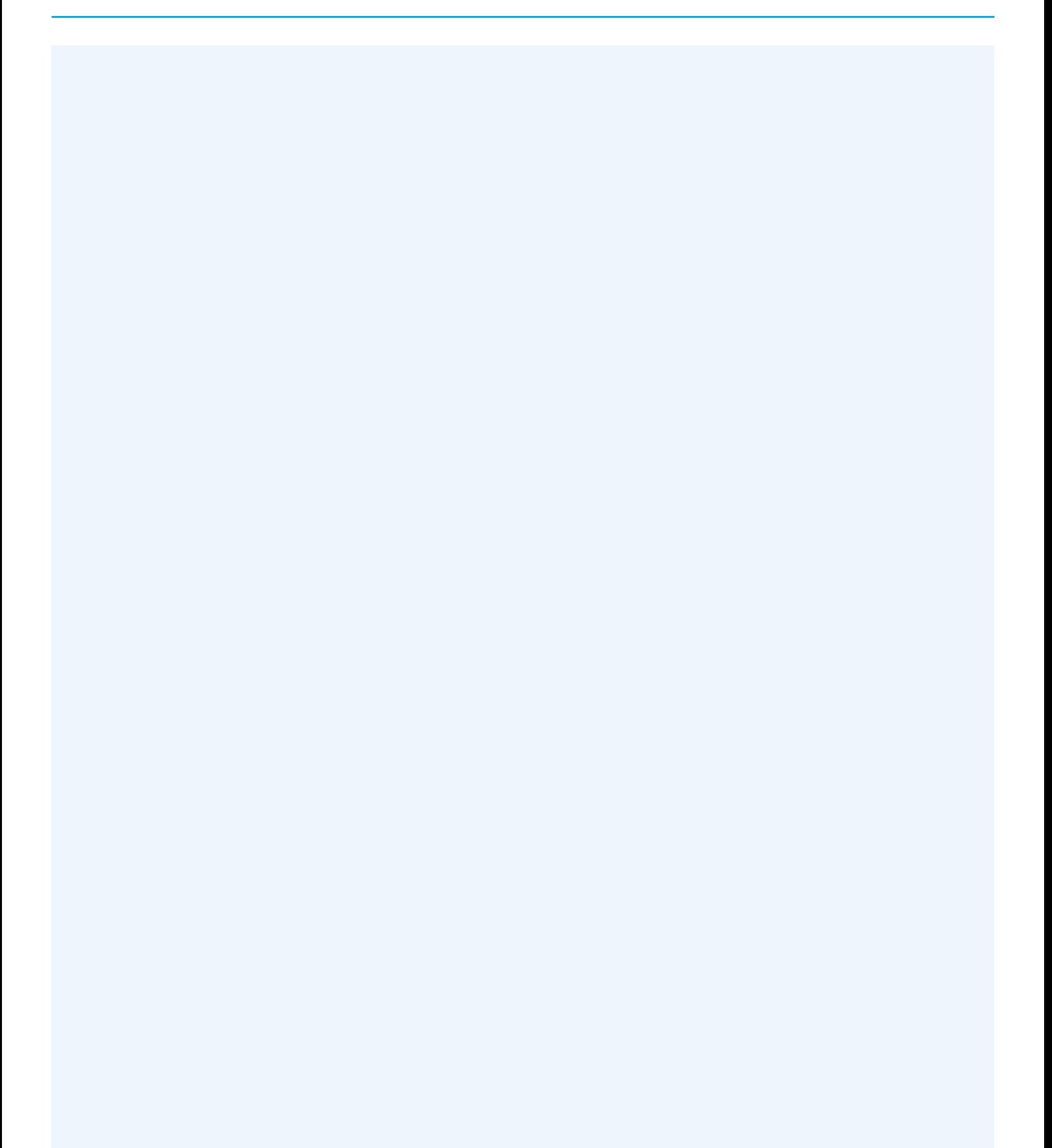

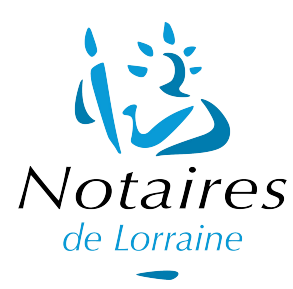

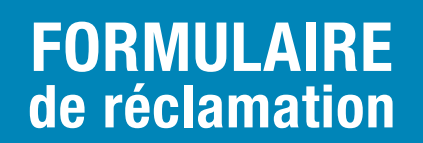

## Éventuellement, indiquez les pièces jointes à l'appui de votre réclamation

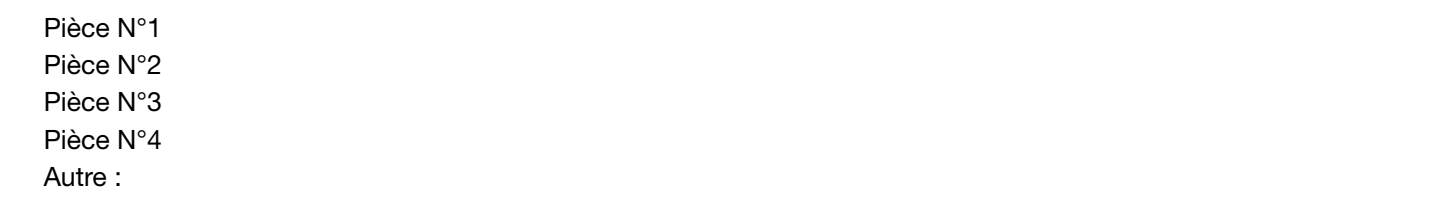

## **SIGNATURE DE LA RÉCLAMATION**

 $^{\star}$  Fait à la proposació de la proposació de la proposació de la proposació de la proposació de la proposació

### Signature(s) du ou des réclamants en cas de demande conjointe

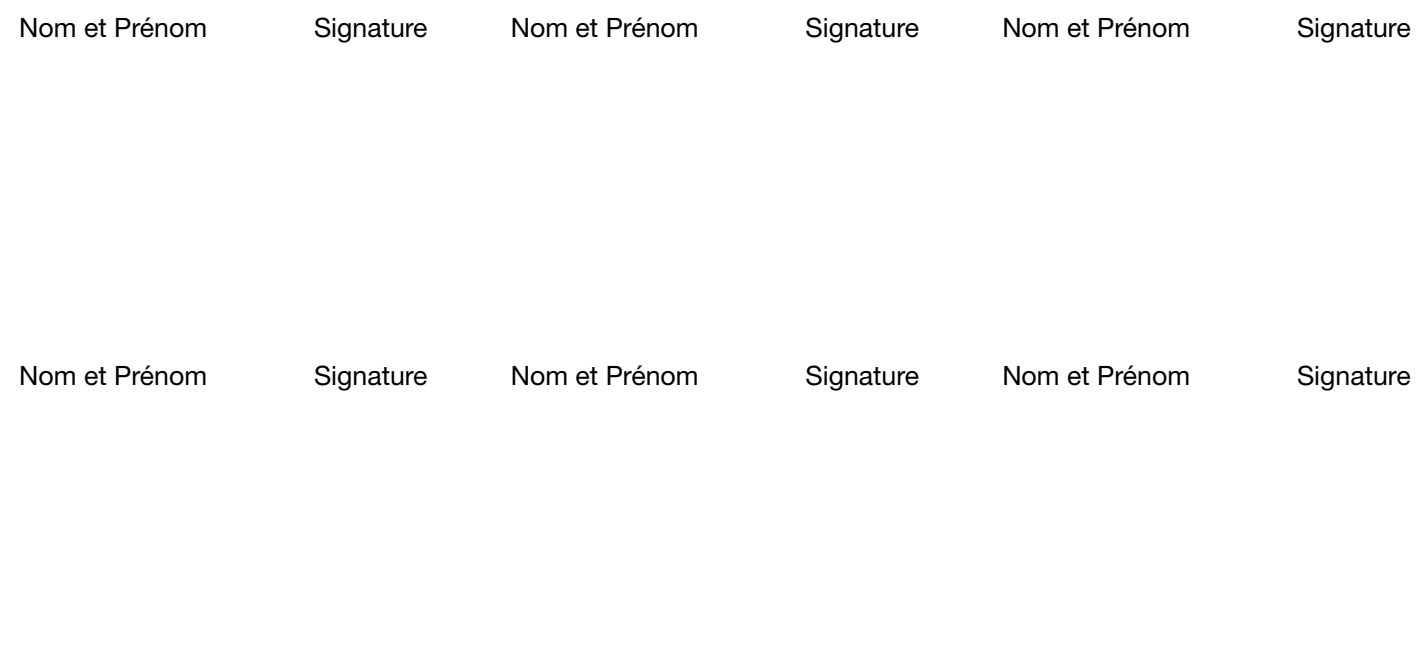

#### La protection de vos données portées sur le formulaire de saisine

Les données à caractère personnel recueillies à partir de ce formulaire de saisine font l'objet d'un traitement informatique mis en oeuvre par la Chambre Interdépartementale des notaires de Franche-Comté, responsable du traitement, en vue de fournir une réponse à votre demande. La base légale de ce traitement est l'article 6.1.c) du RGPD (respect d'une obligation légale). Vos données ne sont communiquées qu'aux services dûment habilités de la Chambre et si nécessaire à la juridiction disciplinaire.

Elles sont conservées le temps requis par le traitement de votre demande. Ces opérations sont menées dans le strict respect du droit de la protection des données qui vous garantit des droits informatique et libertés (accès, rectification, effacement, etc.).

Pour exercer ces droits, vous pouvez vous adresser au délégué à la protection des données (DPO) de la Chambre par courriel à cil.groupeadsn@adnov.fr

Si vous considérez que le traitement des données vous concernant porte atteinte à vos droits, vous disposez de la faculté d'introduire une réclamation auprès de la CNIL.